## **Webservice - updateWebWalletRequest**

**Request** [Response](https://docs.monext.fr/display/DT/Webservice+-+updateWebWalletResponse)

The createWebWallet and updateWebWallet services have been replaced by the [manageWebWallet](https://docs.monext.fr/display/DT/Webservice+-+manageWebWalletRequest) service for Redirection or Widget mode web pages.

The updateWebWallet function is used to initialize the modification of virtual wallet via the web interface. Once the wallet is dispalyed, the shopper will be prompted to enter his payment information to modify his virtual wallet. Payline checks this information and updates your customer's wallet with the ID (walletID) you provided.

## Request

⊕

The request updateWebWalletRequest must have the following structure:

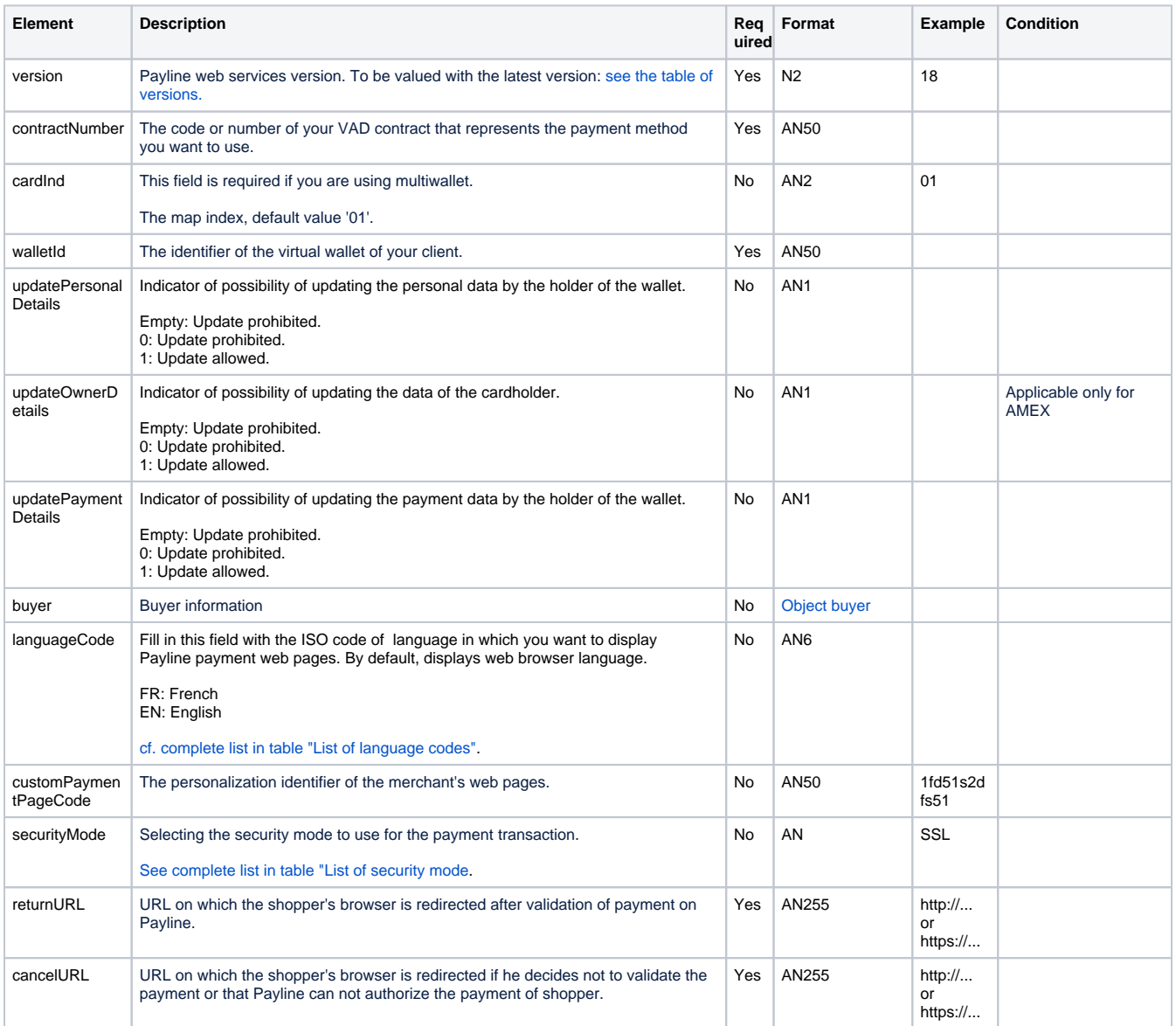

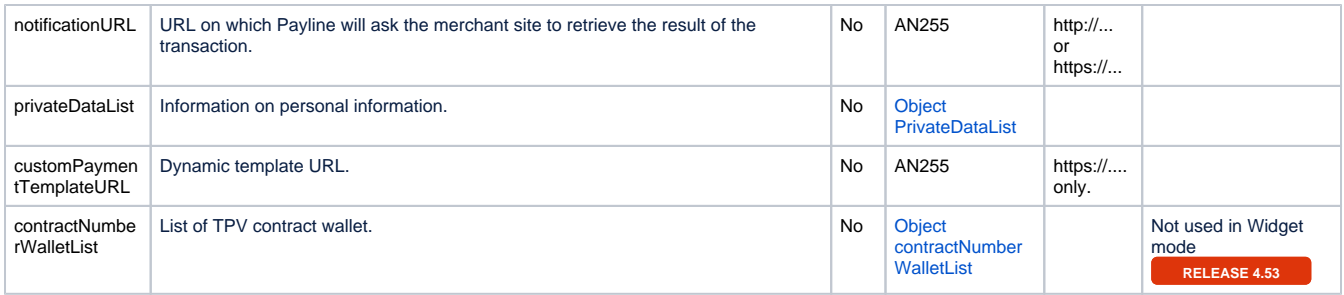